## Distributed Systems

Authentication Protocols

#### Authentication

### Establish and verify identity

- allow access to resources

#### Authentication

### Three factors:

- something you have
  - can be stolen

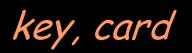

- something you know passwords
  - can be guessed, shared, stolen
- something you are

biometrics

costly, can be copied (sometimes)

#### Authentication

factors may be combined

- ATM machine: 2-factor authentication
  - ATM card something you have
     PIN something you know

#### Reusable passwords

- Keep a database of username:password mappings
- Prompt for a user name & password
- Look up the corresponding password in a database (file) to authenticate

if (supplied\_password == retrieved\_password)
 user is authenticated

 This is also known as the Password Authentication Protocol (PAP)

#### Reusable passwords

One problem: what if the password file isn't sufficiently protected and an intruder gets hold of it, he gets all the passwords!

#### Enhancement:

Store a hash of the password in a file

- given a file, you don't get the passwords
- have to resort to a dictionary or brute-force attack

#### Reusable passwords

# Passwords can be stolen by observing a user's session over the network:

- snoop on telnet, ftp, rlogin, rsh sessions
- Trojan horse
- social engineering
- brute-force or dictionary attacks

#### One-time password

### Different password used each time

- generate a list of passwords

or:

- use an authentication card

- One-time password scheme
- Produces a limited number of authentication sessions
- relies on one-way functions

#### <u>Authenticate Alice for 100 logins</u>

- pick random number, R
- using a one-way function, f(x):

$$x_{1} = f(R)$$

$$x_{2} = f(x_{1}) = f(f(R))$$

$$x_{3} = f(x_{2}) = f(f(f(R)))$$
...
$$x_{100} = f(x_{99}) = f(...f(f(f(R)))...)$$

give this list to Alice

• then compute:  $x_{101} = f(x_{100}) = f(...f(f(f(R)))...)$ 

#### <u>Authenticate Alice for 100 logins</u>

## store $x_{101}$ in a password file or database record associated with Alice

alice: x<sub>101</sub>

Alice presents the *last* number on her list: Alice to host: { "alice", x<sub>100</sub> } Host computes  $f(x_{100})$  and compares it with the value in the database if (x<sub>100</sub> provided by alice) = passwd("alice") replace  $x_{101}$  in db with  $x_{100}$  provided by alice return success else fail next time: Alice presents X99 if someone sees  $x_{100}$  there is no way to generate  $x_{99}$ .

# Two-factor authentication with an authenticator card

Challenge/response authentication

- user provided with a challenge number from host
- enter challenge number to challenge/response unit
- enter PIN
- get response: f(PIN, challenge)
- transcribe response back to host
- host maintains PIN
  - computes the same function
  - compares data
- rely on one-way function

#### Challenge-Response authentication

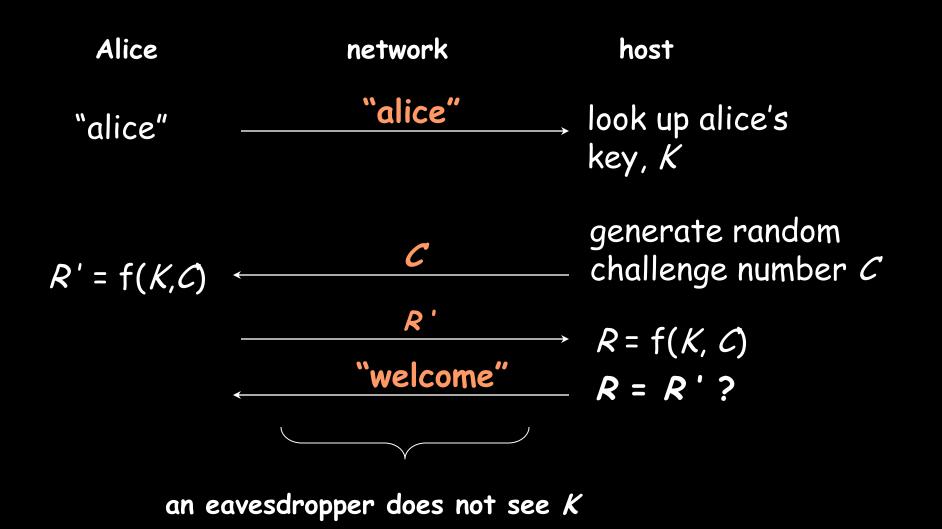

#### SecurID card

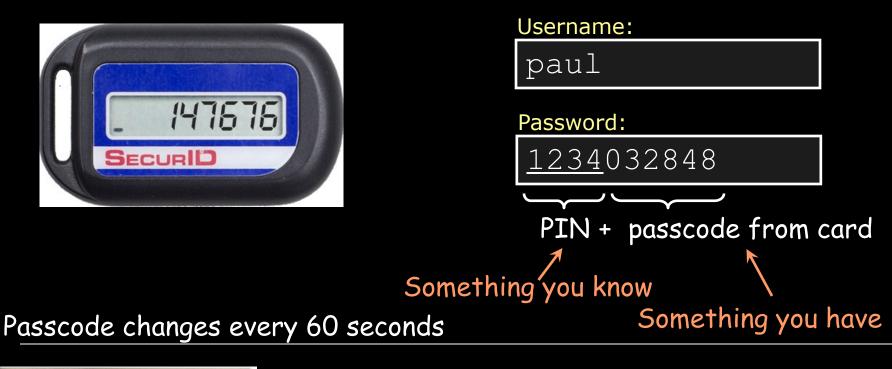

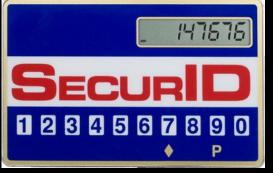

- 1. Enter PIN
- 2. Press  $\diamond$
- 3. Card computes password
- 4. Read off password

Password:

354982

#### SecurID card

- from RSA, SASL mechanism: RFC 2808
- Compute: AES-hash on:
  - 128-bit token-specific seed
  - 64-bit ISO representation of time of day (Y:M:D:H:M:S)
  - 32-bit serial number of token
  - 32-bits of padding
- Server computes three hashes with different clock values to account for drift.

#### SecurID

#### Vulnerable to man-in-the-middle attacks

- attacker acts as application server
- user does not have a chance to authenticate server

- uses symmetric cryptography
  - shared secret key
- generate a random token
  - nonce
- give it to the other party, which encrypts it
  - returns encrypted result
- verify that the other party knows the secret key

Alice chooses a random number (nonce)  $R_A$  and sends it to Bob

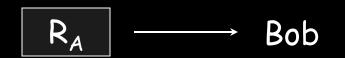

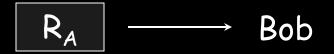

Bob chooses a random number (nonce): R<sub>B.</sub>

He computes  $H_{K}(R_{A}, R_{B}, "bob")$ and sends it to Alice with  $R_{B}$ 

Alice  $\leftarrow$  R<sub>B</sub>, H<sub>K</sub>(R<sub>A</sub>, R<sub>B</sub>, "bob")

Bob shows that he can encrypt Alice's nonce

$$\begin{array}{c|c} R_A & \longrightarrow & Bob \end{array}$$
Alice  $\leftarrow & R_B , H_K(R_A, R_B, "bob") \end{array}$ 

Alice receives  $R_B$  and has  $R_A$ . Computes:  $H_K(R_A, R_B, "bob")$ 

compares result to verify that Bob was able to encrypt data with key K.

Authentication is complete as far as Alice is concerned (Bob knows the key).

$$\begin{array}{c} R_{A} \longrightarrow Bob \end{array}$$
Alice  $\underset{R_{B}}{\longleftarrow} R_{B}, H_{K}(R_{A}, R_{B}, "bob") \end{array}$ 

#### Now Alice has to convince Bob (mutual authentication)

$$H_{K}(R_{B}, \text{``alice''}) \longrightarrow Bob$$

Alice demonstrates that she can encrypt Bob's nonce

$$\begin{array}{ccc} & \mathbb{R}_{A} & \longrightarrow & \mathsf{Bob} \end{array}$$

$$\begin{array}{ccc} \mathsf{Alice} \longleftarrow & \mathbb{R}_{B} \ , \ \mathsf{H}_{K}(\mathbb{R}_{A}, \mathbb{R}_{B}, "bob") \end{array}$$

$$\begin{array}{ccc} & \mathsf{H}_{K}(\mathbb{R}_{B}, "alice") & \longrightarrow & \mathsf{Bob} \end{array}$$

Bob computes  $H_{K}(R_{B},$  "alice") and compares Alice's message. If they match, he trusts Alice's identity

**Key point:** Each party permutes data generated by the other. Challenge the other party with data that will be different each time.

Combined authentication and key exchange

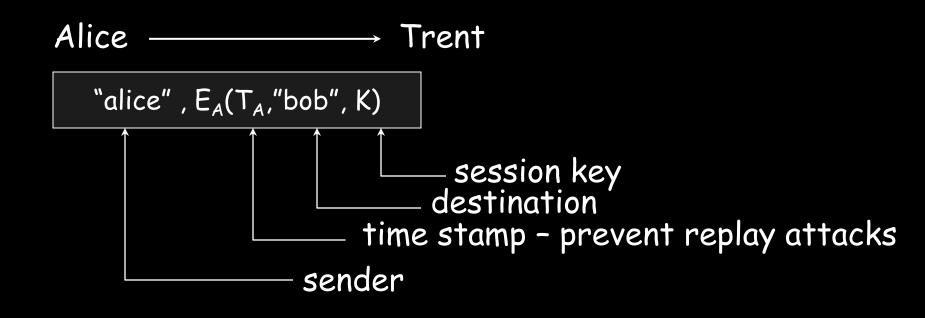

- arbitrated protocol Trent (3<sup>rd</sup> party) has all the keys
- symmetric encryption for transmitting a session key

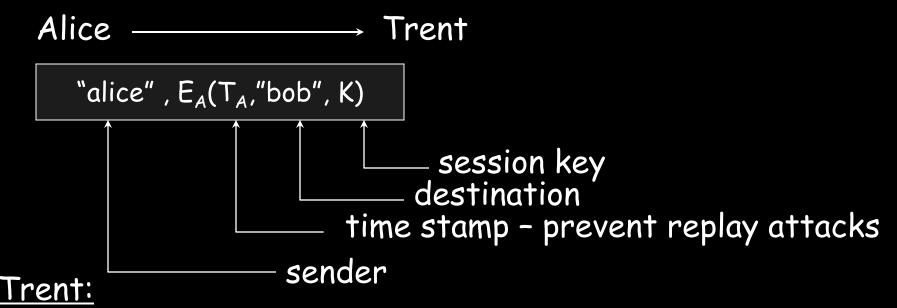

- looks up key corresponding to sender ("alice")
- decrypts remainder of message using Alice's key
- validates timestamp (this is a new message)
- extracts destination ("bob")
- looks up Bob's key

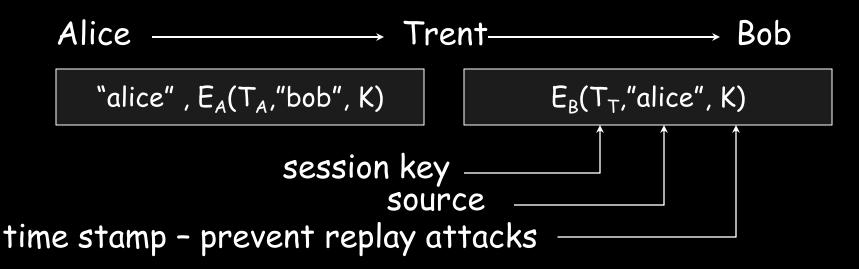

#### <u>Trent:</u>

- creates a new message
- new timestamp
- identify source of the session key
- encrypt the message for Bob
- send to Bob

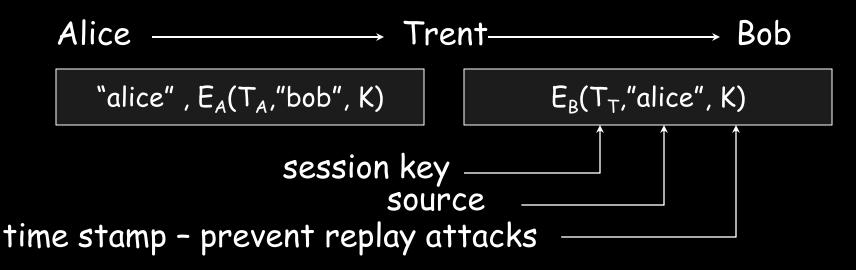

#### <u>Bob:</u>

- decrypts message
- validates timestamp
- extracts sender ("alice")
- extracts session key, K

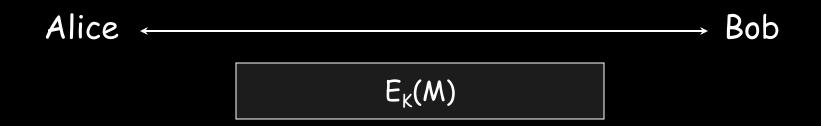

#### Since Bob and Alice have the session key, they can communicate securely using the key

#### Kerberos

- authentication service developed by MIT
  - project Athena 1983-1988
- trusted third party
- symmetric cryptography
- passwords not sent in clear text
  - assumes only the network can be compromised

#### Kerberos

Users and services authenticate themselves to each other

To access a service:

- user presents a ticket issued by the Kerberos authentication server
- service examines the ticket to verify the identity of the user

#### Kerberos

- user Alice wants to communicate with a service Bob
- both Alice and Bob have keys
- Step 1:
  - Alice authenticates with Kerberos server
    - Gets session key and sealed envelope
- Step 2:
  - Alice gives Bob a session key (securely)
  - Convinces Bob that she also got the session key from Kerberos

#### Authenticate, get permission

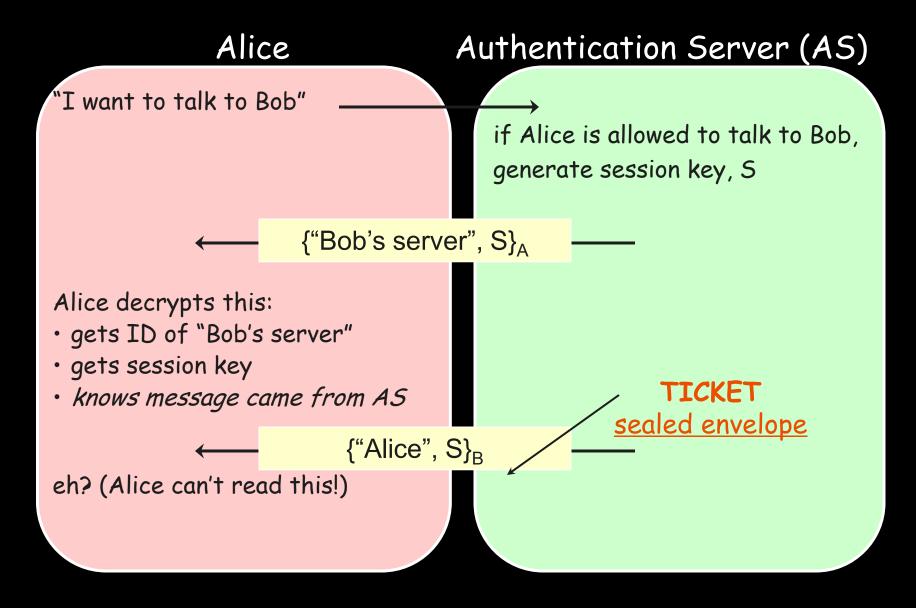

#### Send key

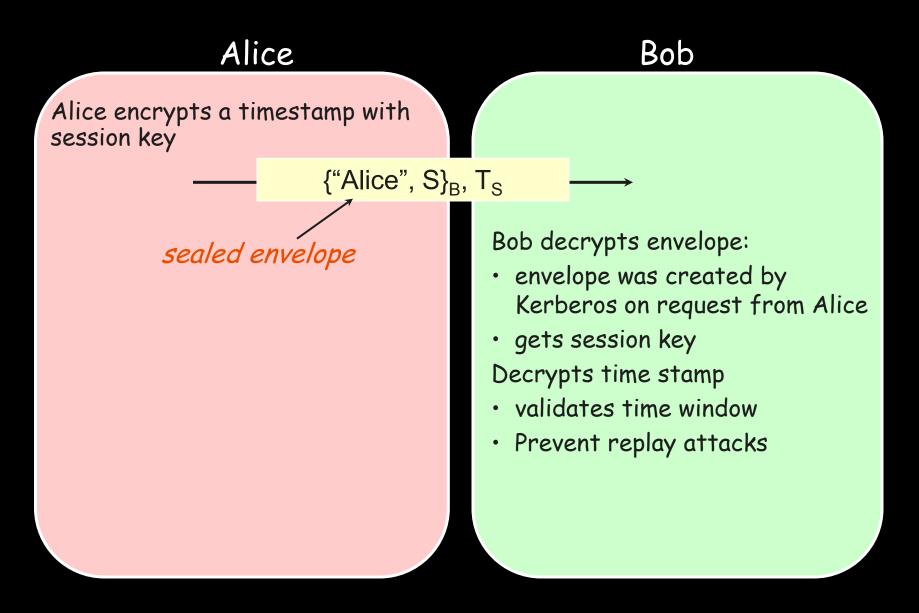

#### Authenticate recipient

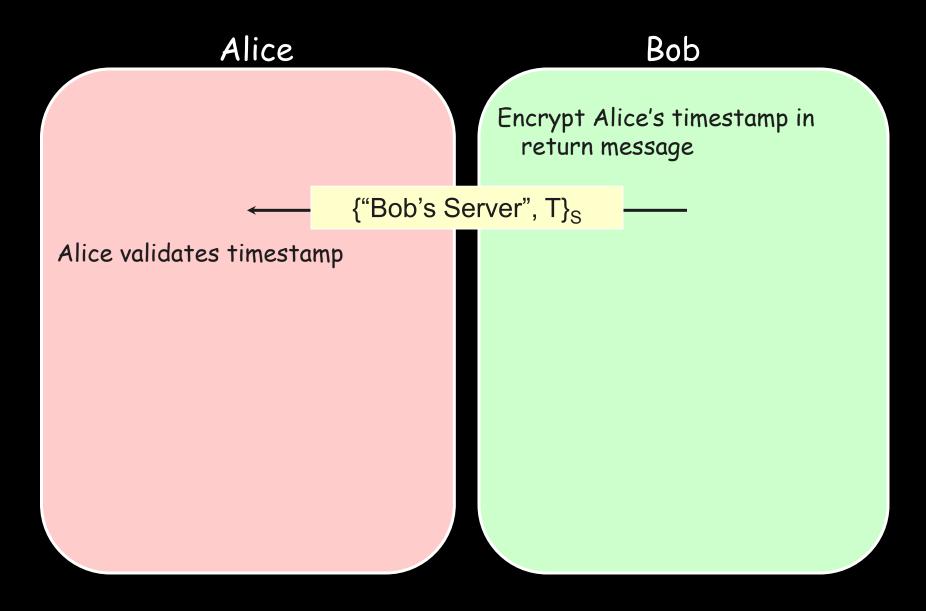

#### Kerberos key usage

- Every time a user wants to access a service
  - User's password (key) must be used each time (in decoding message from Kerberos)
- Possible solution:
  - Cache the password (key)
  - Not a good idea
- Another solution:
  - Split Kerberos server into Authentication Server + Ticket Granting Server

# Ticket Granting Service (TGS)

#### TGS + AS = KDC (Kerberos Key Distribution Center)

- Before accessing any service, user requests a ticket to contact the TGS
- Anytime a user wants a service
  - Request a ticket from TGS
  - Reply is encrypted with session key from AS for use with TGS
- TGS works like a temporary ID

# Using Kerberos

\$ kinit
Password: enter password
ask AS for permission (session key) to access TGS
Alice gets:

{``TGS", S}<sub>A</sub>

{"Alice", S}<sub>TGS</sub>

Compute key (A) from password to decrypt session key S and get TGS ID.

You now have a ticket to access the Ticket Granting Service

# Using Kerberos

#### \$ rlogin somehost

rlogin uses TGS Ticket to request a ticket for the *rlogin* service on *somehost* 

#### Alice sends session key, S, to TGS

rlogin TGS \_\_\_\_\_\_{"Alice", S}<sub>TGS</sub>, T<sub>S</sub>

Alice receives session key for rlogin service & ticket to pass to rlogin service

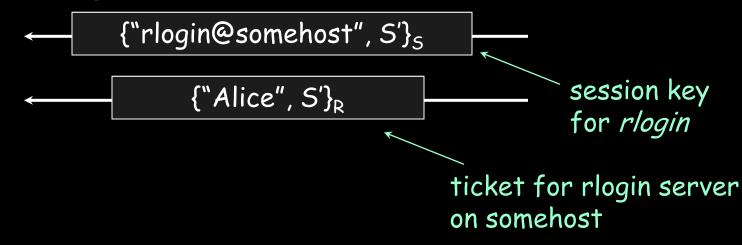

# Public key authentication

Like SKID, demonstrate we can encrypt or decrypt a nonce:

- Alice wants to authenticate herself to Bob:
- <u>Bob</u>: generates nonce, S
  - presents it to Alice
- <u>Alice</u>: encrypts S with her private key (sign it) and send to Bob

# Public key authentication

Bob:

look up "alice" in a database of public keys

- decrypt the message from Alice using Alice's public key
- If the result is *S*, then it was Alice!
- Bob is convinced.

For mutual authentication, Alice has to present Bob with a nonce that Bob will encrypt with his private key and return

# Public key authentication

- Public key authentication relies on binding identity to a public key
- One option: <u>get keys from a trusted source</u>
- Problem: requires always going to the source
  - cannot pass keys around
- Another option: <u>sign the public key</u>
  - digital certificate

#### X.509 Certificates

ISO introduced a set of authentication protocols: X.509

Structure for public key <u>certificates</u>:

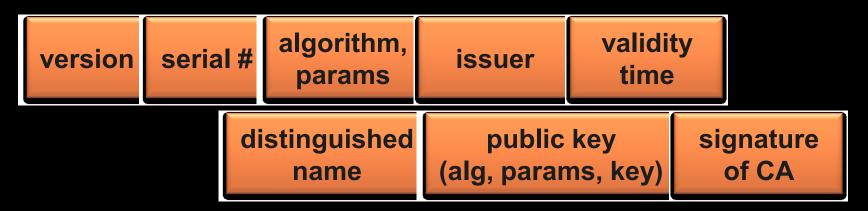

Trusted <u>Certification Authority</u> issues a signed certificate

## X.509 certificates

When you get a certificate

- Verify signature
  - hash contents of certificate data
  - Decrypt CA's signature with <u>CA's public key</u>

Obtain CA's public key (certificate) from trusted source

- Certification authorities are organized in a hierarchy
- A CA certificate may be signed by a CA above it
  - <u>certificate chaining</u>

Certificates prevent someone from using a phony public key to masquerade as another person

Agencia Catalana de Certificacio ANCERT AOL Arge Daten AS Sertifitseerimiskeskuse Asociacion Nacional del Notariado Mexicano A-Trust Austria Telekom-Control Commission Autoridad Certificadora Raiz de la Secretaria de Economia Autoridad de Certificacion Firmaprofesional Autoridade Certificadora Raiz Brasileira Belgacom E-Trust CAMERFIRMA

CC Signet Certicámara <u>S.A.</u> Certipost s.a./n.v. Certisign CertPlus Colegio de Registradores Comodo Group ComSign Correo Cybertrust Deutsche Telekom DigiCert DigiNotar B.V. Dirección General de la Policía - Ministerio del Interior - España. DST

Echoworx Entrust eSign EUnet International First Data Digital Certificates FNMT Gatekeeper Root CA GeoTrust GlobalSign GoDaddy Government of France Government of Japan Ministry of Internal Affairs and Communications Government of Tunisia National Digital Certification Agency Hongkong Post IPS SERVIDORES

IZENPE KMD Korea Information Security Agency Microsec Ltd. NetLock Network Solutions Post.Trust PTT Post Quovadis RSA Saunalahden Serveri SECOM Trust.net SecureNet SecureSign SecureTrust Corporation

Serasa SIA Sonera Spanish Property & Commerce Registry Swisscom Solutions AG SwissSign AG S-TRUST TC TrustCenter TDC Thawte **Trustis Limited** TurkTrust TW Government Root Certification Authority U.S. Government Federal PKI

As of January 2007 http://support.microsoft.com/kb/931125

Unizeto Certum UserTRUST ValiCert VeriSign Visa Wells Fargo WISeKey XRamp Transport Layer Security (TLS) aka Secure Socket Layer (SSL)

- Sits on top of TCP/IP
- Goal: provide an encrypted and possibly authenticated communication channel
  - Provides authentication via RSA and X.509 certificates
  - Encryption of communication session via a symmetric cipher
- Enables TCP services to engage in secure, authenticated transfers

- http, telnet, ntp, ftp, smtp, ...

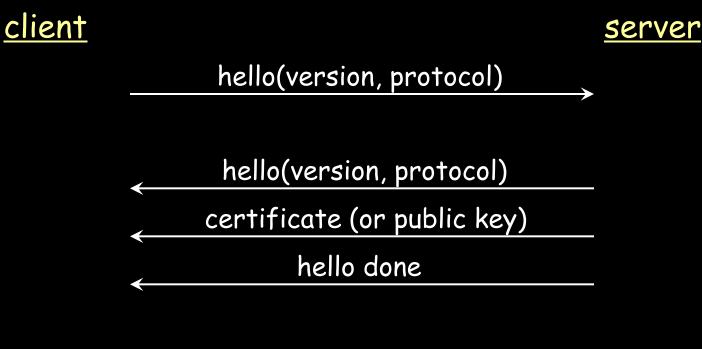

certificate (or none)

1. Establish protocol, version, cipher suite, compression mechanism, exchange certificates (or send public key)

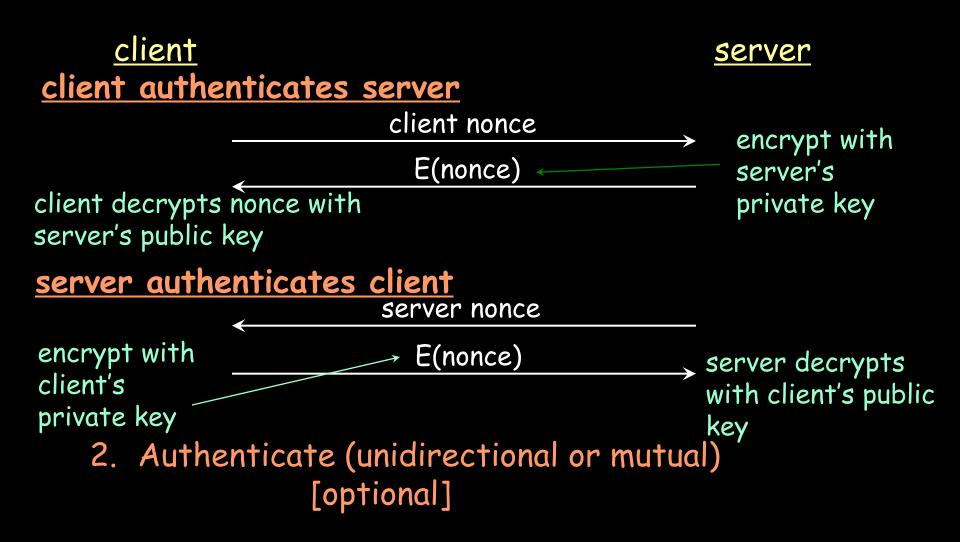

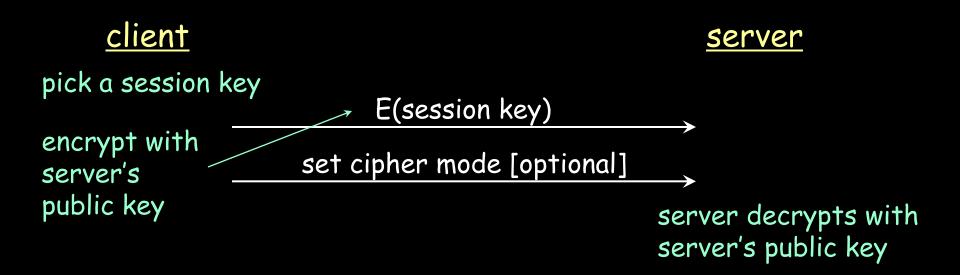

#### 3. Establish session key (for symmetric cryptography)

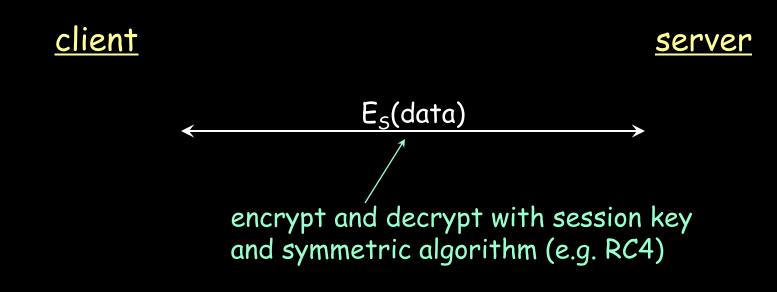

4. Exchange data (symmetric encryption)

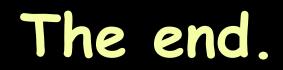